# **RENESAS Tool News**

#### **RENESAS TOOL NEWS on May 1, 2004: RSO-M3T-CC32R\_1-040501D**

## **A Note on Using C-Compiler Package M3T-CC32R**

**--On the Power Functions in the Standard Library--**

Please take note of the following problem in using the M3T-CC32R C-compiler package for the M32R family MCUs:

On the power functions (powf5, powf, and pow) in the standard library

#### 1. **Versions Concerned**

M3T-CC32R V.4.20 Release 1 and 1A

#### 2. **Description**

Using the powf5, powf, and pow functions may generate incorrect results of operations.

#### 2.1 Conditions

This problem occurs if the following two conditions are satisfied:

- (1) Any of the following functions are called:
	- (a) a powf5 function
	- (b) a powf function with the -m32re5 compile option selected  $(*1)$
	- (c) a pow function with the -float\_only and -m32re5 compile options selected (\*1)
- (2) When x and y represent the first and second input arguments of the function in (1), none of the following cases apply to them:
	- (a) Either of  $x$  and  $y$  is 0.0.
	- (b) The value of x is negative (including  $-0.0$ ) and y is not an integer  $(*2)$ .
	- (c) Either of x and y is infinity (∞) or not a number (NaN) (\*2 and \*3).

NOTES:

- \*1. Selecting these options replaces the calling of the powf or pow function with that of the powf5.
- \*2. If these cases are applied, no power operation is performed; macro name "EDOM" is assigned to external variable "errno", which holds an error number.
- \*3. Infinity (∞) and not a number (NaN) are the special symbols returned if illegal operations are performed concerning floating-point operations (for example, division by 0.0). So don't use them in usual operations.
- 2.2 Example

```
Source file: sample.c
--------------------------------------------------------------------
#include <math.h>
#include <mathf.h>
float ans1, ans2, ans3, ans4;
void func(void)
\{/* Conditions (1)-(a) and (2) */
  ans1 = powf5(4.0, 0.5);/* Conditions (1)-(b)(-m32re5 selected) and (2) */
  ans2 = powf(10000.0, 0.25);/* Conditions (1)-(c) -float only and -m32re5 selected) and (2) */
  ans3 = pow(27.0, 1.0/3.0);/* No condition is met */
  ans4 = \text{powf5}(0.0, 1.0);}
       --------------------------------------------------------------------
```
### 3. **Workaround**

This problem can be circumvented in either of the following ways:

(1) Immediately after the include statements of mathf.h and mathf.h, put two lines for replacing powf5 with powf.

Modification of the source file sample.c

```
--------------------------------------------------------------------
 #include <math.h>
  #include <mathf.h>
  #undef powf /* Added */
  #define powf5 powf /* Added */
 float ans1, ans2, ans3, ans4;
  void func(void)
  {
   ans1 = powf5(4.0, 0.5);ans2 = powf(10000.0, 0.25); /* No problem arises
                         even if -m32re5 selected */
   ans3 = pow(27.0, 1.0/3.0); /* No problem arises
               even if -float_only and -m32re5 selected */
   ans4 = \text{powf5}(0.0, 1.0); }
                      --------------------------------------------------------------------
```

```
(2) Use the fixed_powf5 function.
```
Download the file named fixed\_powf5.zip (3.01KB) of the fixed\_powf5 function (the modification of powf5) and use it following the instructions of "How to Use the fixed\_powf5 Function." described below.

The fixed powf5.lzh file consists of the following files:

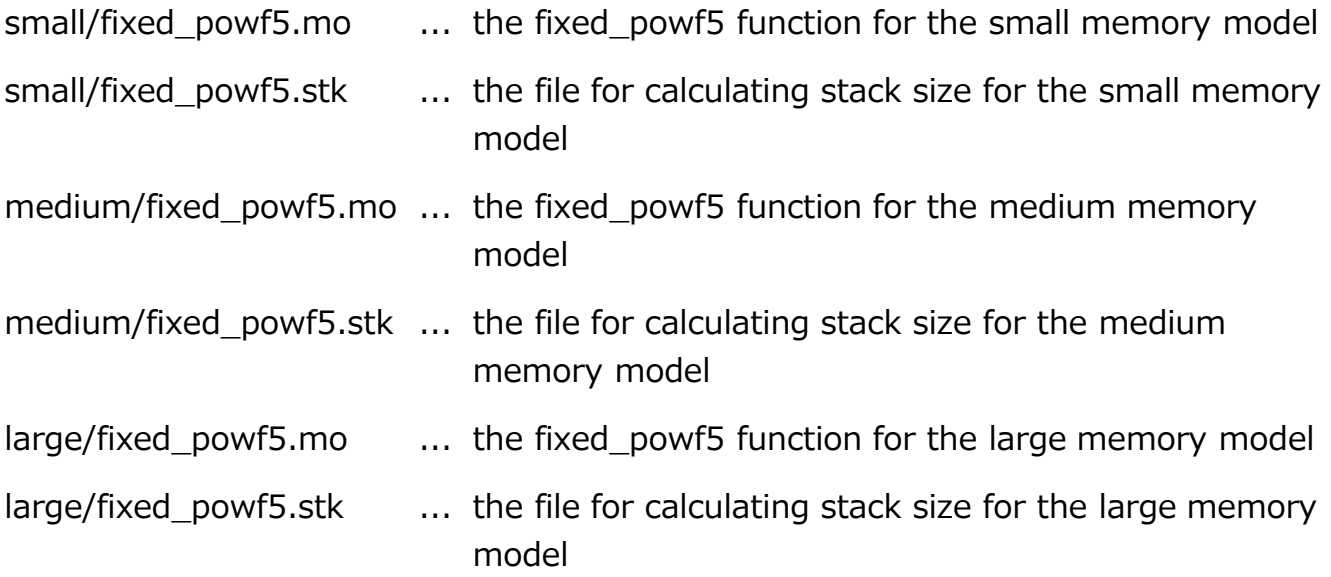

How to Use the fixed\_powf5 Function

- 1. Search for all the functions that satisfy Condition (1) above.
- 2. Replace every function involved with the fixed\_powf5 one.

This explicitly indicates that the replacement has been made to circumvent the problem.

3. Be sure to add the declaration shown below immediately after the include statements of math.h and mathf.h.

---------------------------------------

extern float fixed\_powf5(float,float);

---------------------------------------

4. To create a load module, link to it the fixed\_powf5.mo file (\*) included in the downloaded fixed\_powf5.lzh file. NOTE:

\* Select the file appropriate to the memory model you use out of the three.

#### 4. **Schedule of Fixing the Problem**

We plan to fix this problem in our next release of the product.

#### **[Disclaimer]**

The past news contents have been based on information at the time of publication. Now changed or invalid information may be included. The URLs in the Tool News also may be subject to change or become invalid without prior notice.

© 2010-2016 Renesas Electronics Corporation. All rights reserved.